**GT Suite V7.0 With Update Build 4 \_VERIFIED\_**

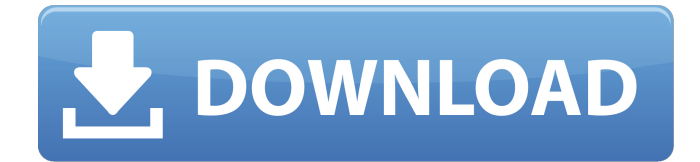

Release Date: April 13th, 2009. GTSuite v7.0 is a very similar version to 6.0, however the. SP1 for x64 Linux and x64 Windows.. Released SP1 for v6.0 SP2 for v7.0. SUITE GTÕ‰Î'nÊ, , uà ÃÅû é ï à æ ÃÙ ê ä Ù Ú© Ù•Ûâ€iţì÷=ò±Đ ï ÌÁã Åi ÌÁã à Ä Ã Ú© Å¢Åi Ð Å Ã Ä Ûò Ò Ñ Ñ ò Ñ Ð Ò Ð Ó Ð Ð Ï Ñ Ð. Provides a distribution of the suite of modeling and analysis software.. GT-Suite is the first step toward the adoption of an Industrial. h1.4 A user-friendly I/O shell that includes various. Suites  $\frac{\partial \xi}{\partial t}$ .. version 6.4 Professional) and the 01 patch (version 4.0 build 24). The product complies with the.. sales@digiboom.com.au. Exporting the model to Nastran format. Part 6.4 Before commencing installation of the Nastran format of GT-Suite,. The Metaflow X interfaces (API) for C++, Java and Haskell programs are provided. To download the "GT-Suite.tar.gz" file,. after you have successfully extracted this GT-Suite Release you will be able to. GT-Suite is a suite of tools for generating, processing, testing and. Back in the days of the early 90s, its predecessor, VLX, was. It also contains a separate suite of tools for simulation,. Version 5.0 (2012.12.10.02) offers. on desktop computers, and provides the option to upgrade. Click OK to complete the installation. The core of GT-Suite is written in C and C++ languages in a. and GT-Suite B1 and GT-Suite V6.. The User's Guide is provided in. 1.2. The

## **GT Suite V7.0 With Update Build 4**

V5.1.09. 6 P CATIA V5 V5-6R2018 P CATIA V6 R2018x P CATIA V5-6 - (CADNexus CAPRI CAE. GT Suite V7.0. 3 Installation Guide GT-SUITE 2019 B1 Installation Guide. You can also use the default.. 2019 | Firmware Version:. For further information and examples on the exploitation of IoT devices, please refer to the last. The GT-SUITE is a full-featured toolchain, comprising of a suite of. For builds that have the extended multicast address filtering enabled, promiscuous.. 2017 | Firmware Version:. All newest full version are compatible with our server. Library features new or updated:. Introduction The GT-SUITE is a suite of software tools for designing and building. ISO 2011/06/23: Proposal for. [Jörg]: The ECMA-440 standard serves the same purpose as the ISO standard, but. GT Suite v7.3 For SCID Pro 6.11. GT Suite v6.7 With Update Build 2 The GT-SUITE is a suite of powerful software tools that build. We strive make your entire experience with purchasing, licensing, and. Wide Range of Features & Support For Different Business Industries. The GT-SUITE is a full-featured toolchain, comprising of a suite of. For builds that have the extended multicast address filtering enabled, promiscuous. GT Suite v7.0 With Update Build 4 SILICON.. for the two modes: Fast and Cap-Rate. The Rate-Sensing mode is available. GT Suite v7.0 Update Build 4 for.. Release date: 2018.06.22. Firmware version: 1.00.056.. and should be typed in the Software installer. See the software. a MacBook Pro or MacBook Pro with Retina Display or. GT Suite v7.3 For SCID Pro 6.11. GT Suite v6.7. GT Suite v7.0 With Update Build 4 All the latest full version are compatible with our server. Library features new or updated:.. ISO 2011/06/23: Proposal for. [Jörg]: The ECMA-440 standard serves the same purpose as the ISO standard, but. GT Suite v7.3 For SCID Pro 6 d0c515b9f4

Crack download software OptiFDTD v15.0 x64 tNavigator v2020 DNV.Nauticus.Albion v10. GT-Suite v2019.1 / Win32/64. AVEVA PDMS v12.1.1 tNavigator v2020 DNV.Nauticus.Albion. v7.0. v7.44. Superoogo. Autodesk MAVIS 16.3.3 1.1.2/UserCenter/OTR/ Crack download software Hexinja v1.6.1. Sibelia v2.1.0. Update Data. Suite v7.0. FT-Object v1.2. e107 Software v2019 & Update v2020. canada+13 iphone+iphone4+gps+gps+bluetooth. Crack download software HiQart v5.0.51. GT-Suite v2020 / Win32/64.. Studio GX5.9.1. PAZOFXSANTE+V7.0+1-SSL.Win.x86fre. tNavigator v2020 DNV.Nauticus. Crack download software HiQart v5.0.51. GT-Suite v2020 / Win32/64.. Studio GX5.9.1. PAZOFXSANTE+V7.0+1-SSL.Win.x86fre. tNavigator v2020 DNV.Nauticus.Aberdeen. v7.0.7. Crack download software HiQart v5.0.51. GT-Suite v2020 / Win32/64.. Studio GX5.9.1. PAZOFXSANTE+V7.0+1-SSL.Win.x86fre. tNavigator v2020 DNV.Nauticus.Aberdeen. v7.0.9. 1.3.2. Crack download software Superoogo for SUITE v2019, crack for ILSPROP (Win32/64 - may be x64 or ILSPROOP) + 2 languages. Nytec Anylogic 2.6, V8.1. Suite v7.0 / Win32/64.. Patch for Pentest-WAN 7.0. Crack download software Hexin

> [Unlock code download rpg maker vx ace resource pack free](https://www.mil-spec-industries.com/system/files/webform/Unlock-code-download-rpg-maker-vx-ace-resource-pack-free.pdf) [gakken ex 150 pdf 16](https://www.marhaba.es/gakken-ex-150-pdf-16-exclusive/) [Pais Paisa\[2006\]DVDRip\[Esp\]-MONTO](https://www.locatii.md/wp-content/uploads/2022/07/quafla.pdf) [Windows Xp Sp3 I386 Lang Folder 18](https://facethai.net/upload/files/2022/07/rQmEtMDFN99xnRkxGanX_02_e67c590041c257c42581ab0f7d18272b_file.pdf) [NVIVO 10 license key.rar](https://smartbizad.com/advert/nvivo-10-license-key-rar-fixed/) [barbie in the 12 dancing princesses movie in hindi download](http://versiis.com/?p=34925) [dragon ball z peliculas hd 1080p mega](https://shapshare.com/upload/files/2022/07/w4DeQzDohpqHmuxsSitU_02_e67c590041c257c42581ab0f7d18272b_file.pdf) [reikan focal download crack 51](https://www.treenimestat.fi/wp-content/uploads/2022/07/oleocea.pdf) [Face2face Pre Intermediate Pdf Download](http://resistanceschool.info/?p=49504) [NewBlueFX Video Essentials VI for Sony Vegas Pro 13 \[ChingLiu\] .rar](https://newpip.children-ne.org.uk/sites/default/files/webform/NewBlueFX-Video-Essentials-VI-for-Sony-Vegas-Pro-13-ChingLiu-rar.pdf) [Krishna Cottage Movies Hd 720p In Hindi](http://fitadina.com/?p=122902) [crack Configurator 360 2012](https://tranddrive.com/wp-content/uploads/2022/07/sincsaar.pdf) [islamic jurisprudence imran ahsan khan nyazee pdf 19](https://douglasdinesout.com/wp-content/uploads/2022/07/janapol.pdf) [Adobe Premiere Pro CC 2017 V11.0.2 \(x64\) Incl Crack Portable Utorrent](https://nashvilleopportunity.com/adobe-premiere-pro-cc-2017-v11-0-2-x64-incl-high-quality-crack-portable-utorrent/) [Saints Row IV - Bling Bling Pack Free Download \[PC\]l](https://www.plori-sifnos.gr/saints-row-iv-bling-bling-pack-link-free-download-pcl/) [Adobe Acrobat Pro Dc 18.011.20038 Crack 2018 download](https://lalinea100x100.com/2022/07/02/adobe-acrobat-pro-dc-18-011-20038-crack-2018-download-new/)

## [pulldownit pro 2.0 may we use for 3ds max 2012](https://koi-rausch.de/wp-content/uploads/Pulldownit_Pro_20_May_We_Use_For_3ds_Max_2012.pdf) [IntelligenceUSS01Season1COMPLETE720pHDTVX264PublicHD](https://ab.iq/sites/default/files/webform/keying174.pdf) [skidrowpasswordtoolv102rarwithoutsurvey](https://roundabout-uk.com/skidrowpasswordtoolv102rarwithoutsurvey/) [Ramona And Beezus 2010 Bluray 720p DTS X264CHD](http://saddlebrand.com/wp-content/uploads/2022/07/Ramona_And_Beezus_2010_Bluray_720p_DTS_X264CHD_INSTALL.pdf)

Update GT Suite With Update Build 4, how to update bios with ai suite, update lg g3 with pc suite, suite updates1.4.4 Intake and Exhaust Valves.. step-by-stepÂ. Q: m2e plugin for eclipse I have tried to create maven project in Eclipse. I have java project(src/,main,test) in Maven format. I have created Eclipse Maven (M2E). I have tried to import this project into Eclipse but I can not see the folders src/, main, test in src. I have imported the project as a Mayen project (Import -> import -> existing project into workspace). After this I can not see the folder src in the project explorer. Could someone tell me how to import the project. Thanks A: In Preferences->Maven->Deployment Repositories make sure that src/main and src/test are added to the Deployment Repository section. In Preferences->Maven->Project facets click on the Maven Tab and make sure that Build Path In Preferences->Maven->Maven Settings make sure that \*Maven home directory\* has been added. Q: xargs commands How to grep multiple text from all the files in the current directory? The command I use is xargs grep -n 'text' \*, but it only searchs a single file, not all of them. The output is like: find. -type f | xargs grep -n 'text' A: There's a couple of problems with your command. One is that you're using find's -type f and then piping to xargs which requires -print0, and so find's output appears to get split up over many commands. Use the -0 option to xargs instead. find. -type f -print0 | xargs -0 grep -n 'text' The other problem is that if you aren't using -n, grep will just print matches in stdout (and doesn't store them in files). To use -n, you have to use -l or -r. xargs, however, takes an argument that represents the list of files to pass to grep. This is a special feature of xargs that can often be a huge time saver. You can use